### **PLAN DE TRABAJO**

### **I. Datos de la institución**

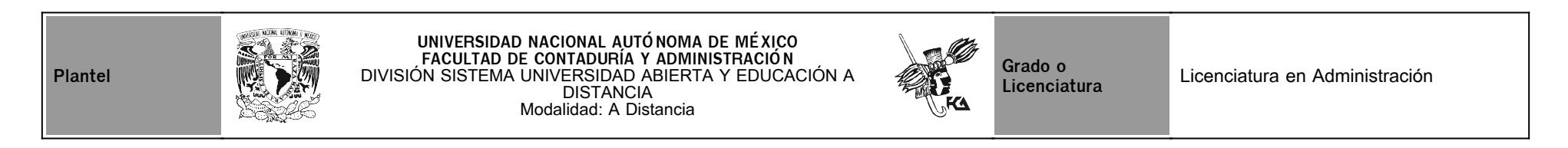

## **II. Datos del asesor**

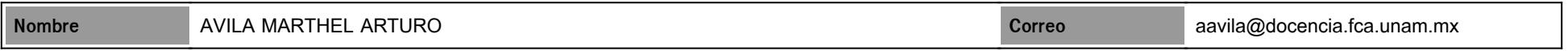

## **III. Datos de la asignatura**

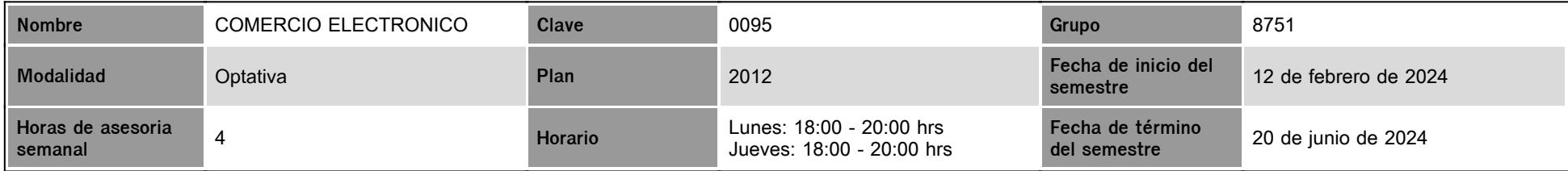

### **IV. Contenido temático**

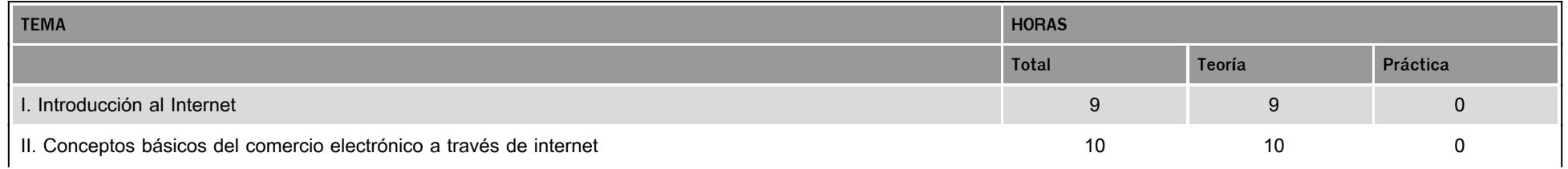

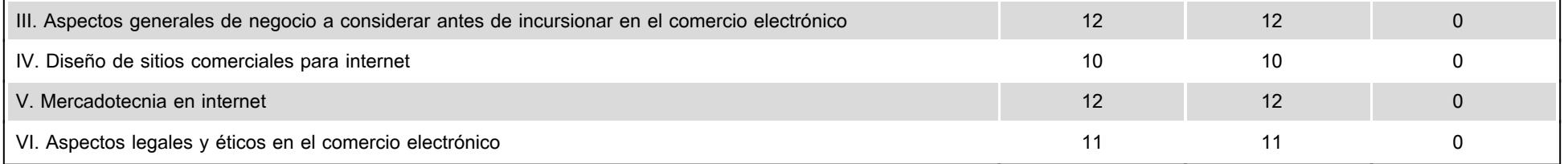

### **V. Presentación general del programa**

#### **Presentación general del programa**

**Estimado alumno de la asignatura de Comercio Electrónico:**

Seré tu asesor durante este curso, así que mi labor es ayudarte en tu proceso de aprendizaje, va sea resolviendo tus dudas o sugerirte cómo aprovechar los contenidos en línea que se encuentran dentro de la plataforma. No dejes de preguntar cuando sea necesario y las veces que consideres pertinentes. También revisaré el resultado de tus actividades de aprendizaje, cada una de ellas en un lapso no mayor a 8 días hábiles después de la fecha límite de entrega estebalecida en el plan de trabajo.

Tus mensajes de correo o mensajes que envíes por la plataforma serán contestados a más tardar en un tiempo no mayor a 24 hrs.

Durante el transcurso del semestre llevaremos a cabo 6 videoconferencias por Zoom. Para lo cual es importante considerar lo siguiente:

- 1. Las videoconferencias tiene como objetivo crear un espacio de interacción entre el alumno y el asesor, para aclarar dudas referentes al plan de trabajo, a las actividades, prácticas y trabajos de investigación. Asimismo, exponer por parte del asesor algunos temas relevantes de la asignatura.
- 2. El ID y la clave de acceso para unirse a la videoconferencia, se compartirán el mismo día de la videoconferencia tanto en el Foro General de la plataforma (un par de horas antes de la sesión) y en la sesión de chat en el horario asignado de la asesoría a distancia.
- 3. Cabe aclarar que NO es obligatorio conectarse a dicha videoconferencia, por lo que no se toma asistencia.

#### **Fechas de videoconferencias**

- Jueves 15 de febrero de 2024
- Jueves 22 de febrero de 2024
- Jueves 14 de marzo de 2024
- Jueves 04 de abril de 2024
- Jueves 25 de abril de 2024
- Jueves 09 de mayo de 2024

#### **VI. Forma en que el alumno deberá preparar la asignatura**

La dinámica de trabajo consiste en desarrollar las actividades de aprendizaje que aparecen en el presente plan de trabajo, para ello se te proporcionan instrucciones claras y tiempos precisos para la entrega de cada una de estas actividades. Cabe mencionar que dentro de este mismo plan de trabajo se encuentra el calendario de actividades en el que indica cual es la fecha límite para entregar cada una de ellas.

Cada actividad elaborada contará con una retroalimentación por parte de tu asesor a través de diversos medios que pueden ser: comentarios directos en la plataforma, consultas específicas a través de las sesiones del chat en los días y horarios establecidos para la materia; foros de discusión establecidos para temas particulares que se van realizando, los cuales deberán fomentar la reflexión y análisis del tema por estudiar.

Recuerda que en caso de que no puedas conectarte a las sesiones vía Chat en el horario que corresponde a la asignatura para exponer tus dudas, entonces podrás exponer tus dudas enviando un mensaje por la plataforma a tu asesor.

Solo se entregarán aquellas actividades que se indican en el Plan de trabajo, es importante que entregues cada una de tus actividades de aprendizaje en la fecha establecida que aparece en el calendario del plan de trabajo, con el fin de poder concluir cada uno de los temas de la asignatura en tiempo y en forma.

**Se recibirán actividades de forma extemporánea con un tiempo no mayor a 8 días después de la fecha límite de entrega y con una calificación máxima de 8.0**

#### **Examen Global**

Al finalizar el semestre, presentarás un examen que contempla todos los temas de la asignatura (programa de la asignatura Plan 2012 actualizado 2016). Debes tener presente que sólo tienes un intento para presentar tu examen.

### **CALENDARIO DE ACTIVIDADES**

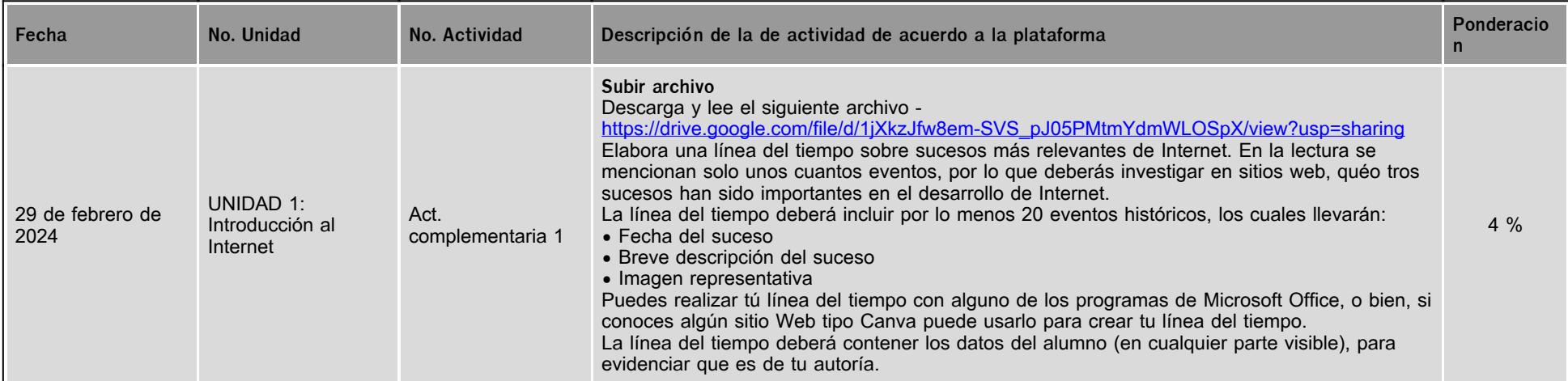

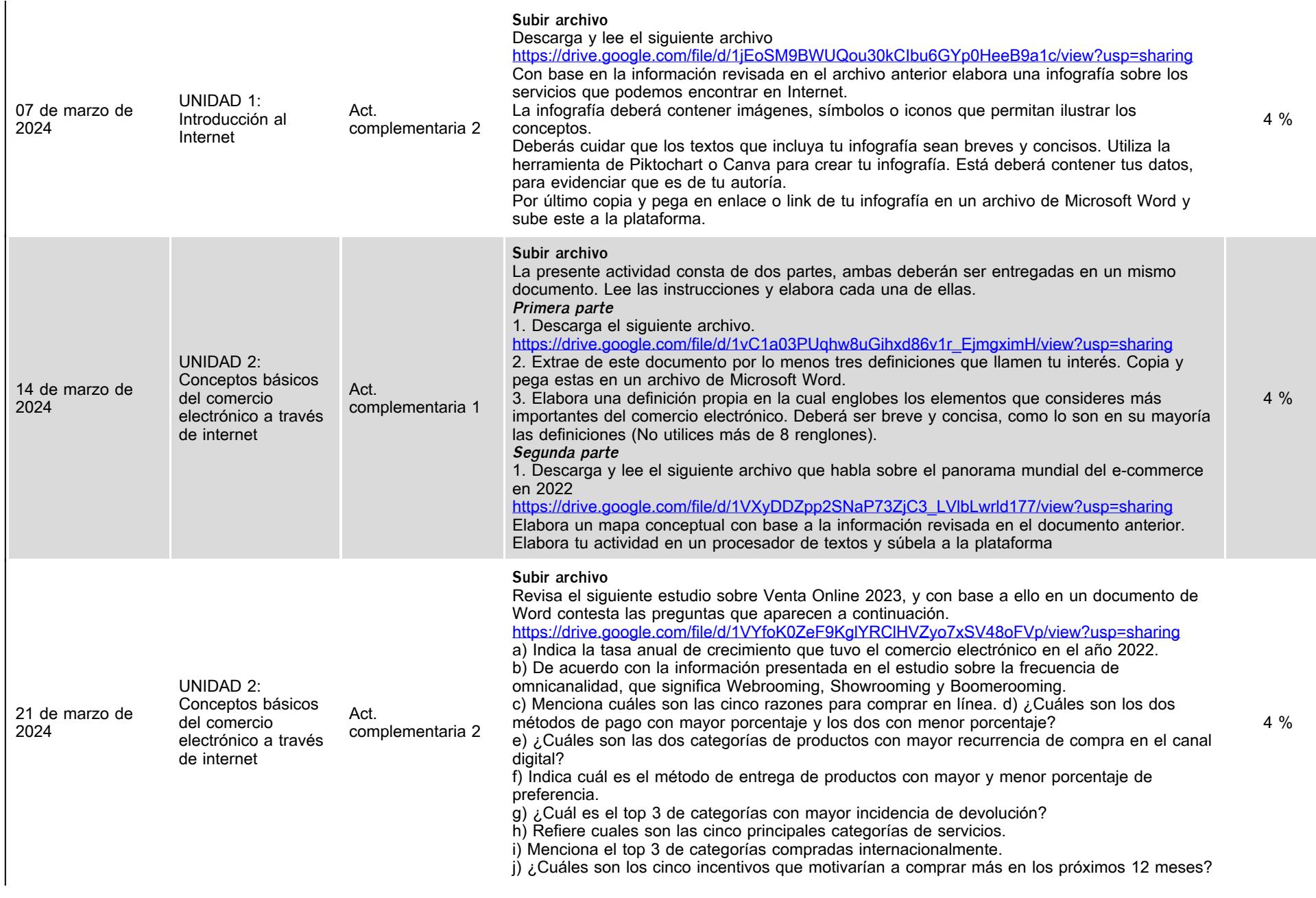

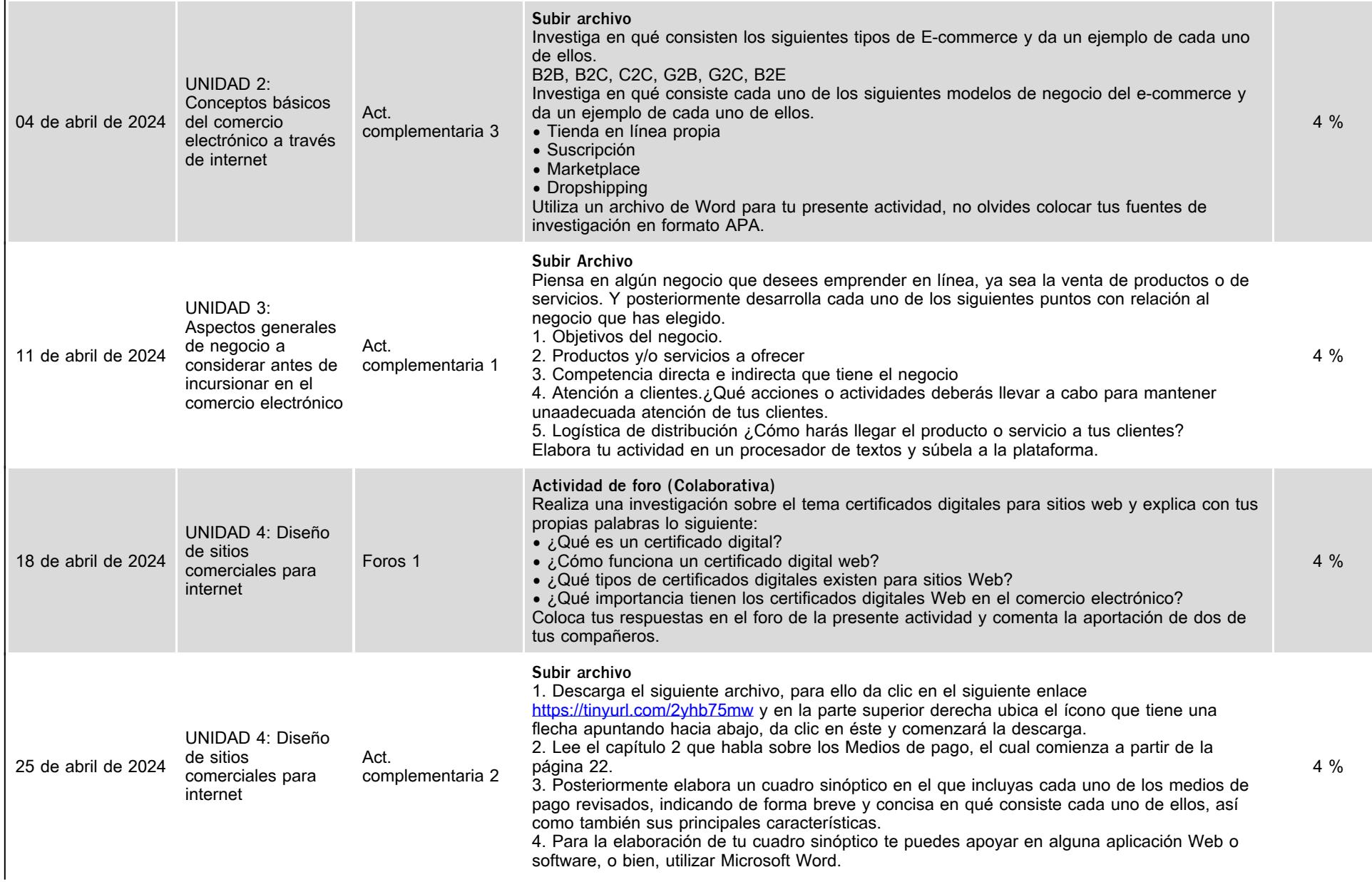

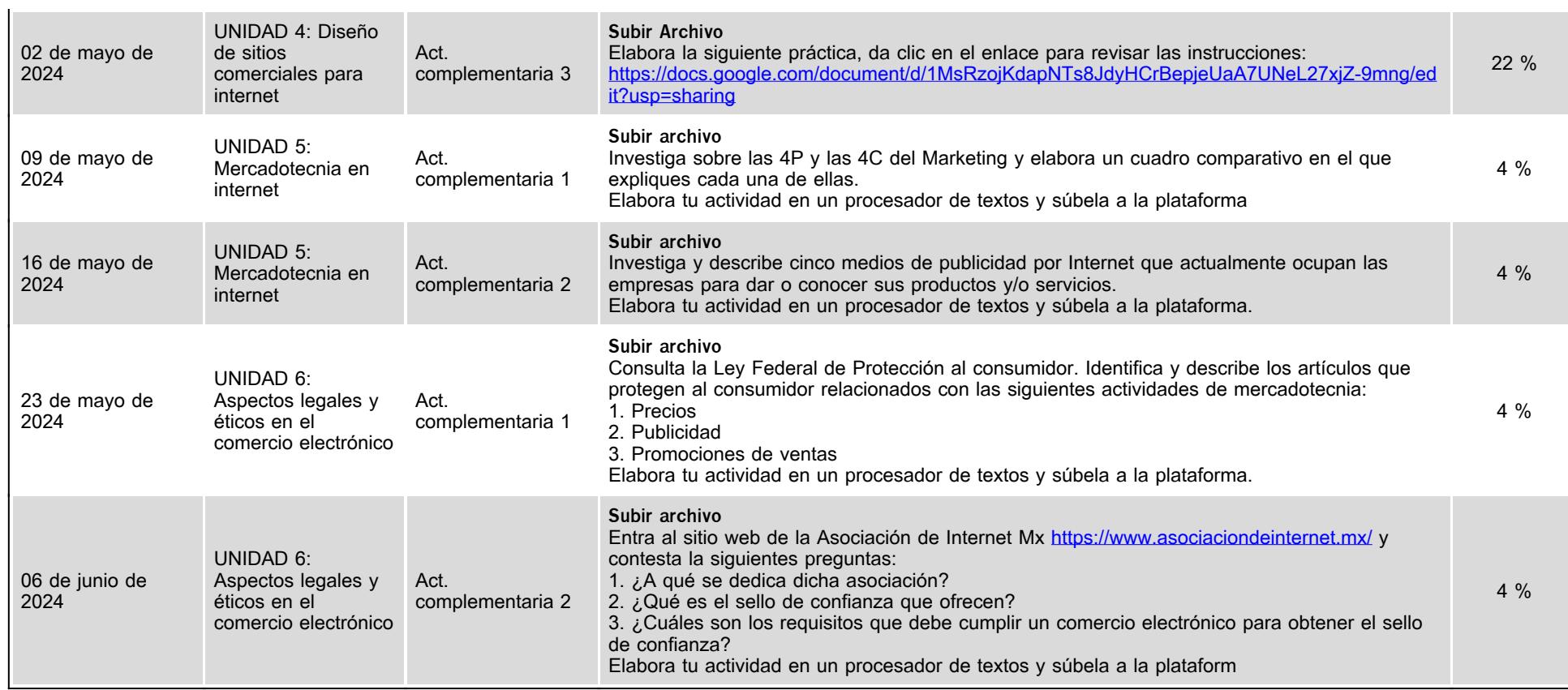

## **VII. Sistema de evaluación**

**FACTORES DESCRIPCIÓN**

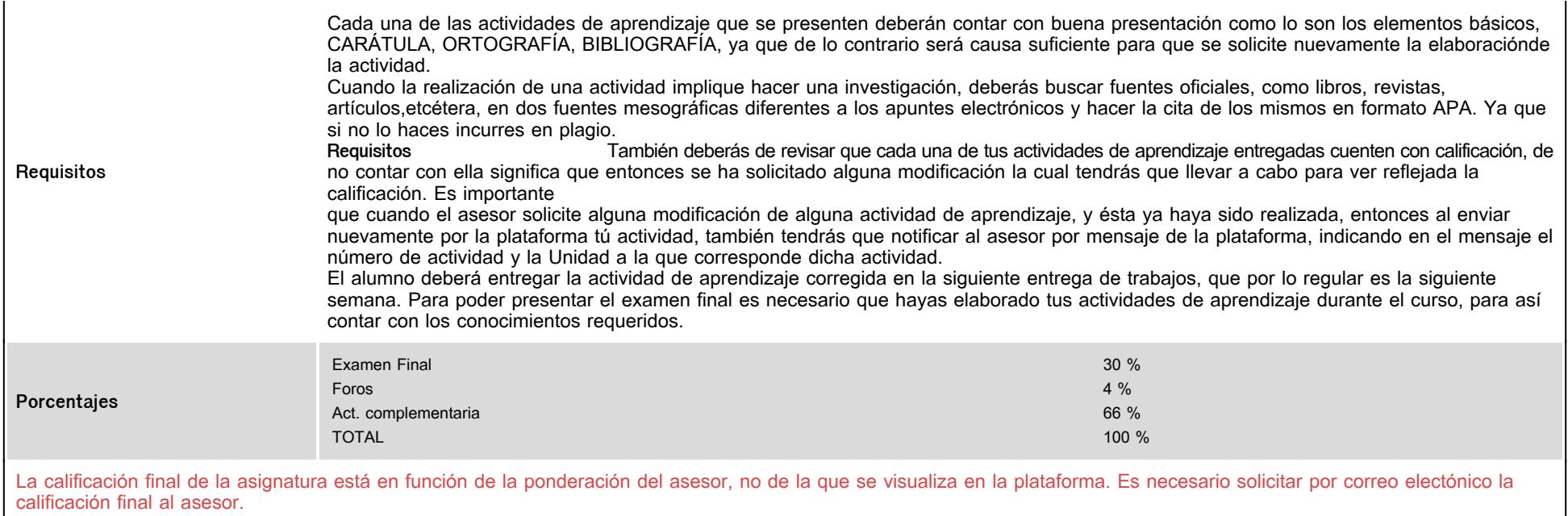

# **VIII. Recursos y estratégias didácticas**

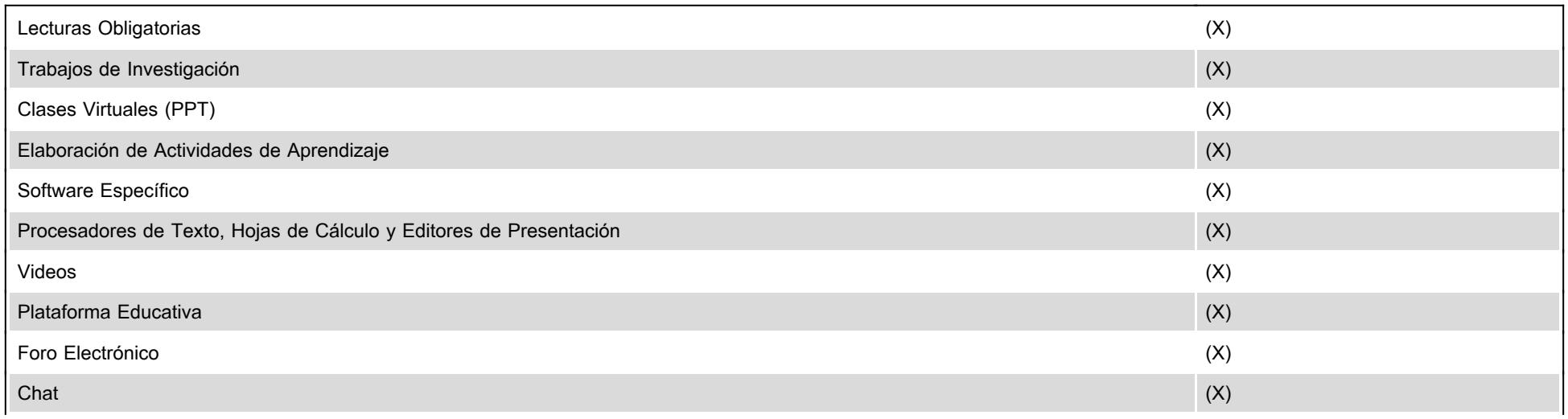

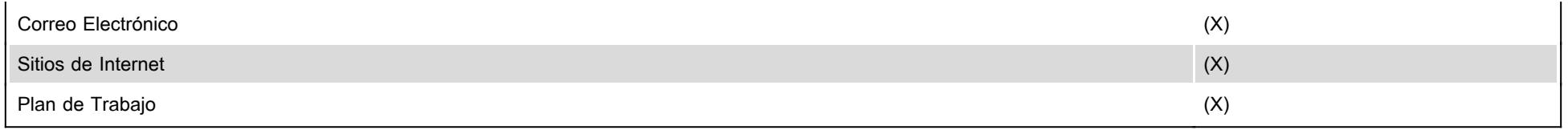